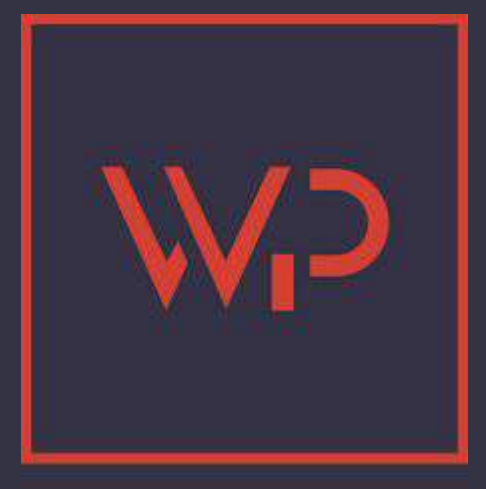

# **La hiérarchie des modèles**

Comprendre la priorité

. TOULOUSE -

 $\boldsymbol{0}$ .

### **Rappel:** Différencier Thème ≠ Contenu

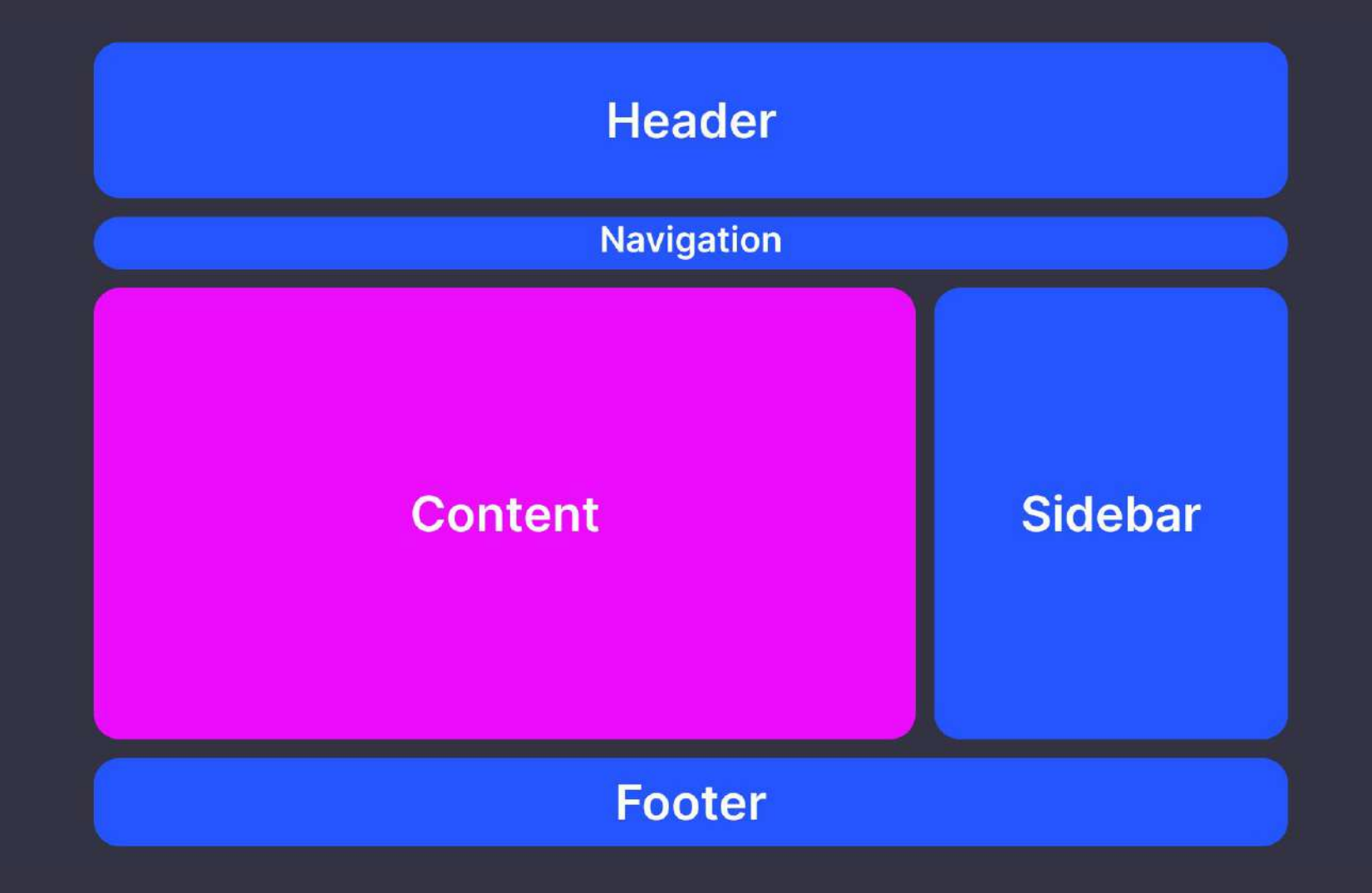

# **Quels modèles s'appliquent à quelle situation ?**

**1.** 

#### Twenty Twenty-One Theme Demo [2] Q

#### Gérer les modèles

Créez de nouveaux modèles ou réinitialisez les personnalisations apportées aux modèles fournis par votre theme.

#### Tous les modèles

Twenty Twenty-Four

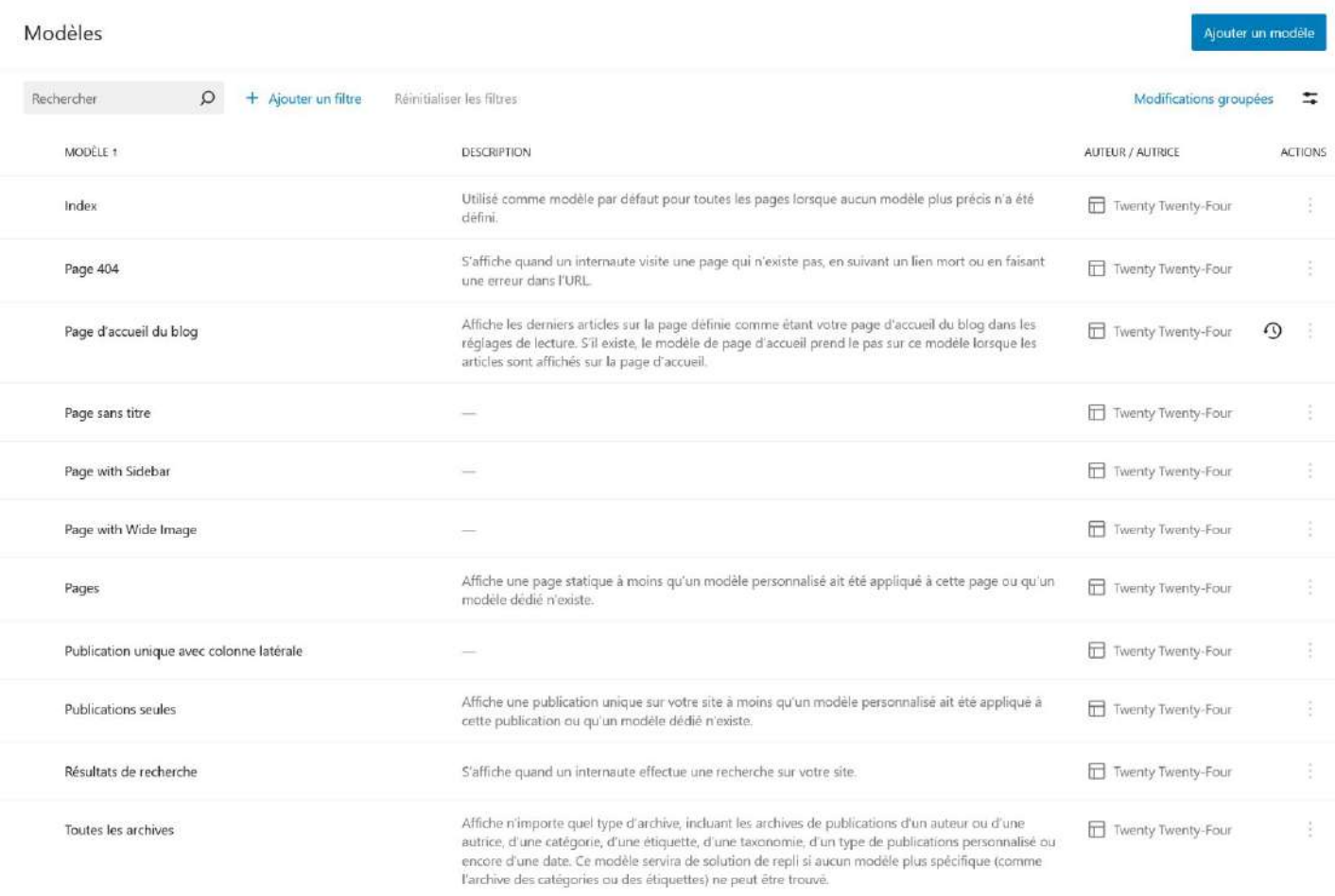

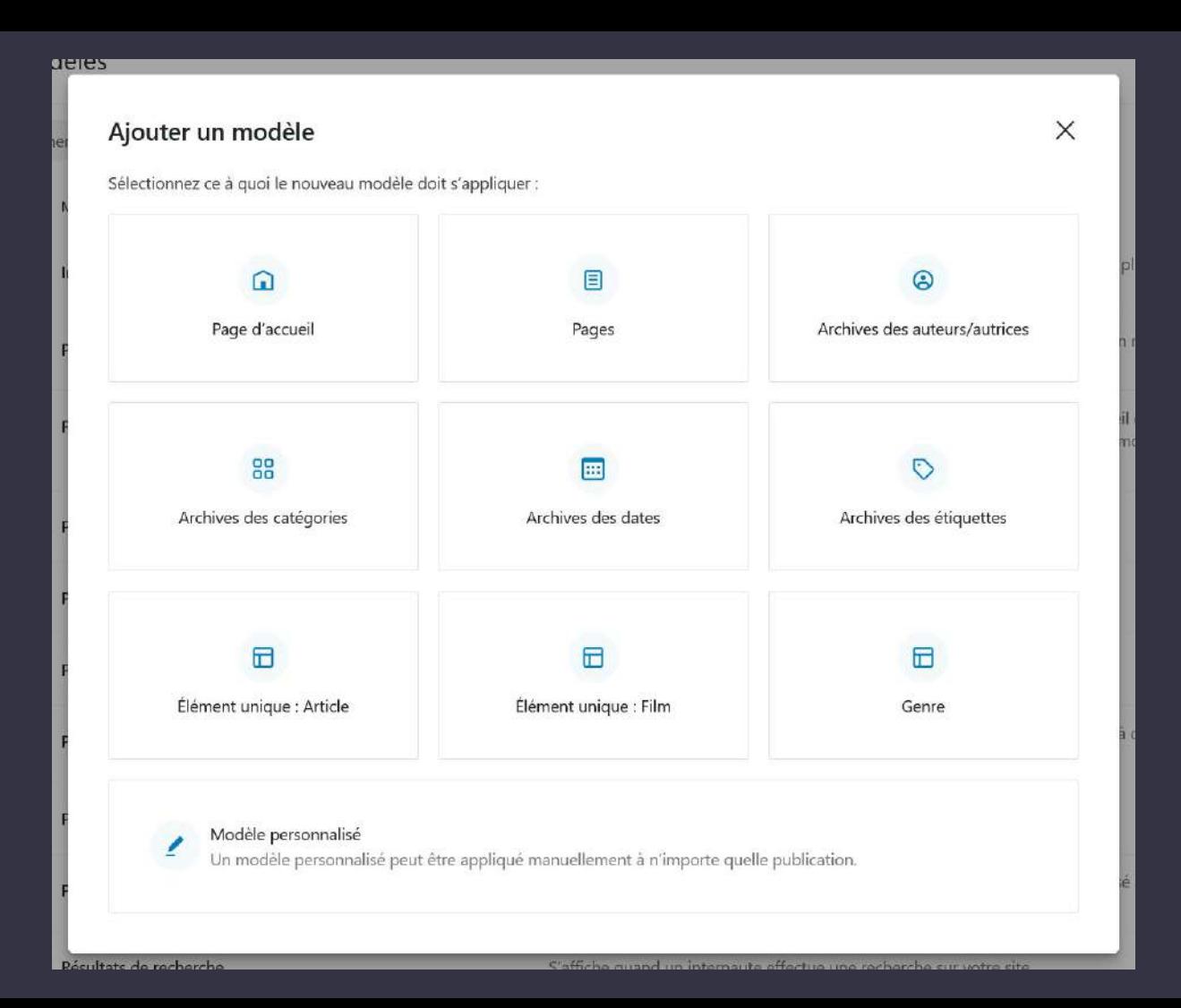

#### ● Page d'accueil :

- Utiliser "Index" ?
- Utiliser "Page d'accueil du blog" ?
- Créer "Page d'accueil" ?

- Article seul :
	- Utiliser "Publication unique avec colonne latérale" ?
	- Utiliser "Publications seules" ?
	- Créer "Élément unique : Article" ?

- Quel modèles de Page s'applique en priorité :
	- "Pages" ?
	- "Page sans titre" ?
	- "Page with Sidebar" ?
	- "Page with Wide Image" ?

- Et c'est quoi au juste les "archives" :
	- "Toutes les archives" ?
	- "Archives des catégories" ?
	- "Archives des étiquettes" ?
	- "Archives des dates" ?

● Comment gère-t-on les Contenus personnalisés CPT ?

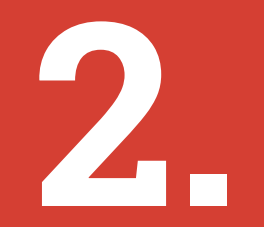

#### **La hiérarchie des thèmes**

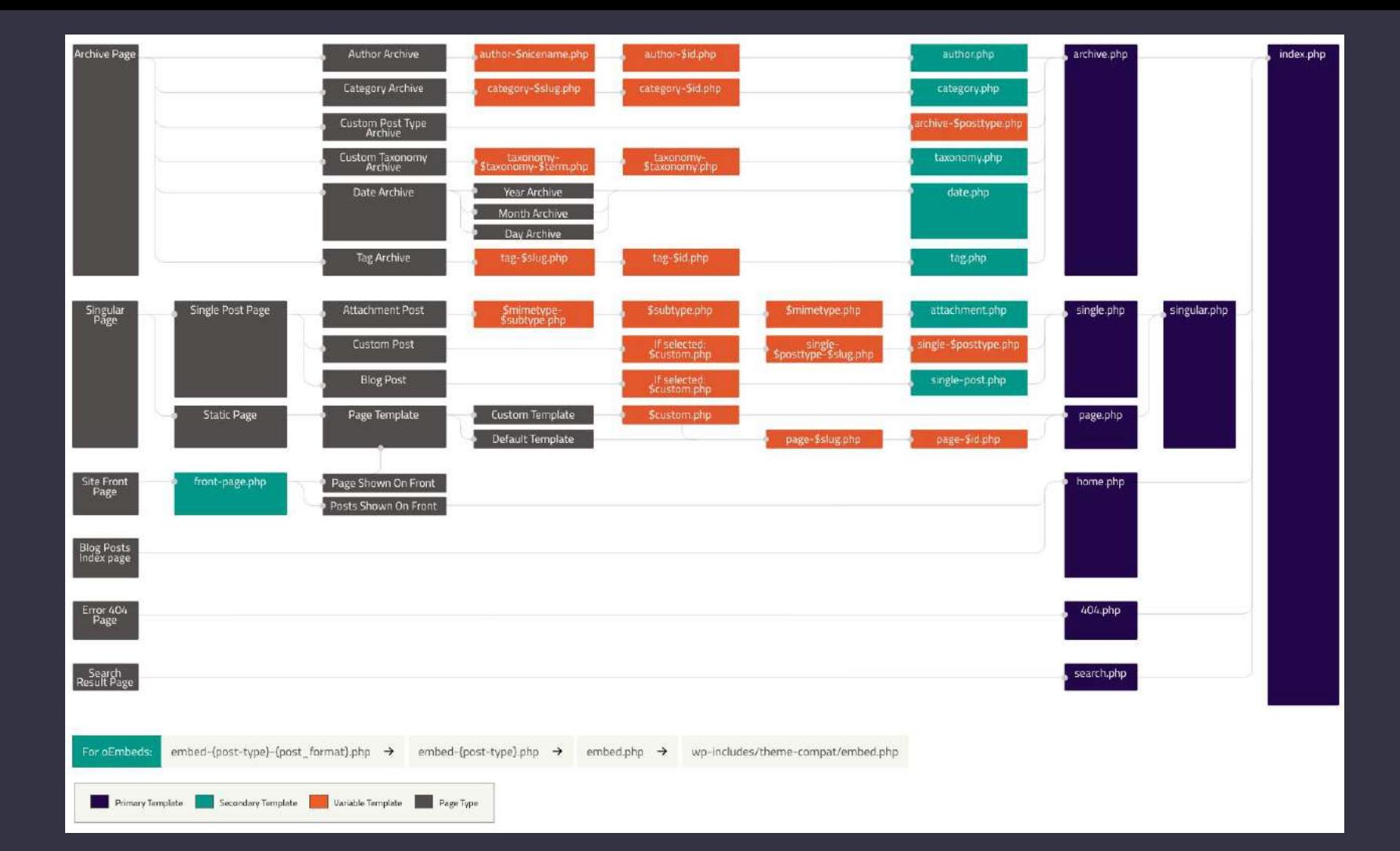

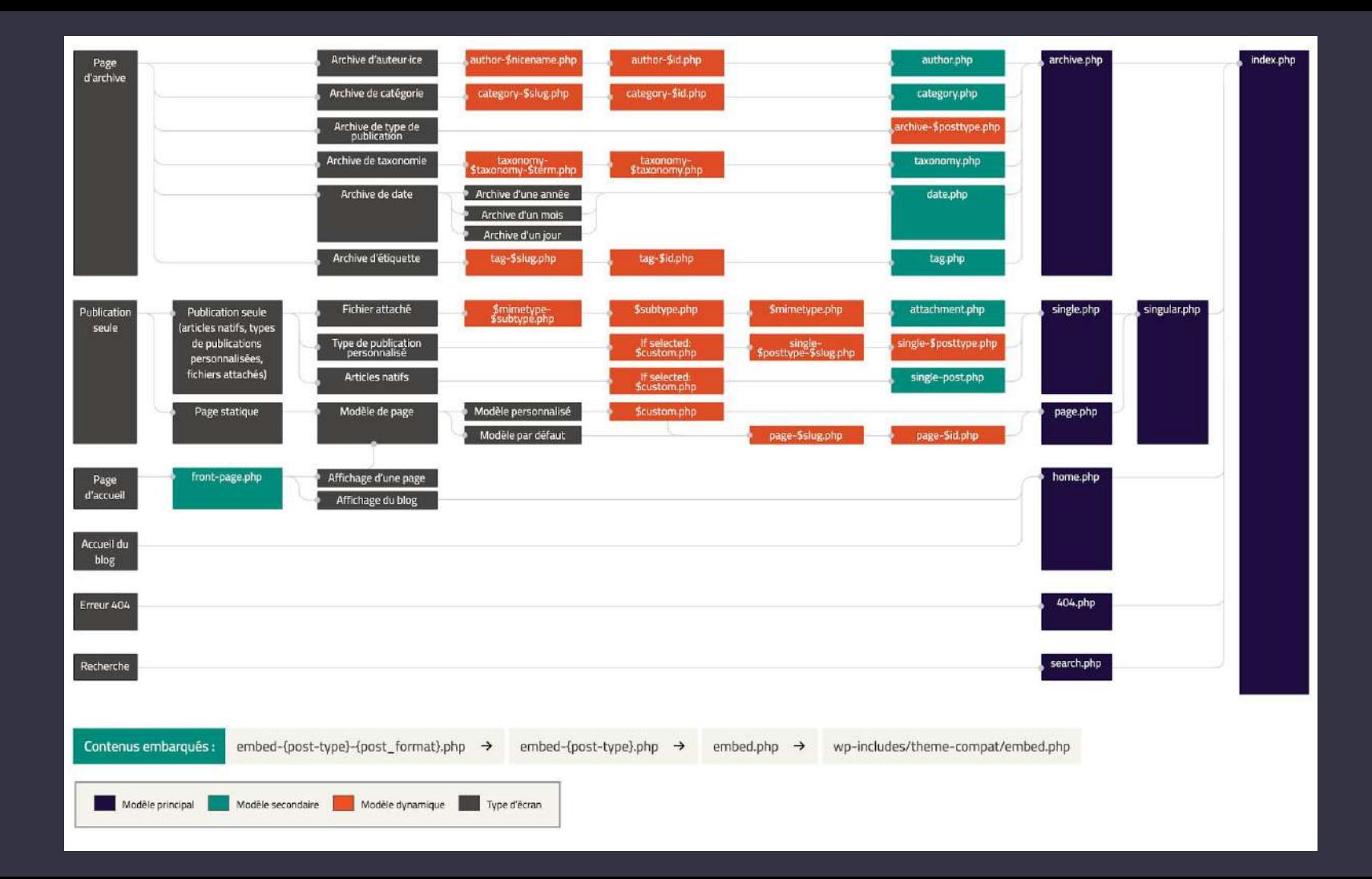

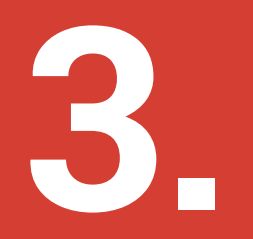

### **Page d'accueil ?**

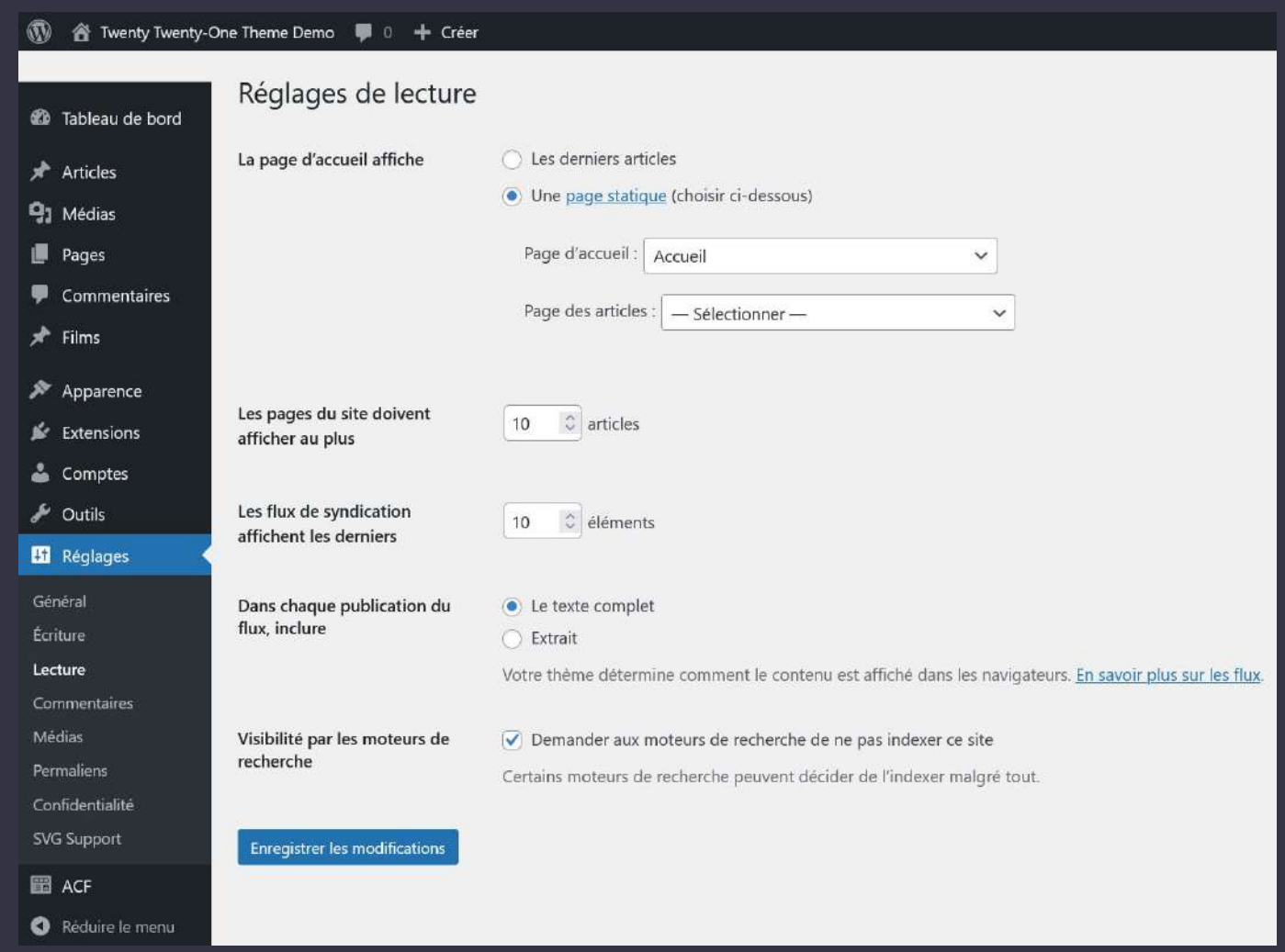

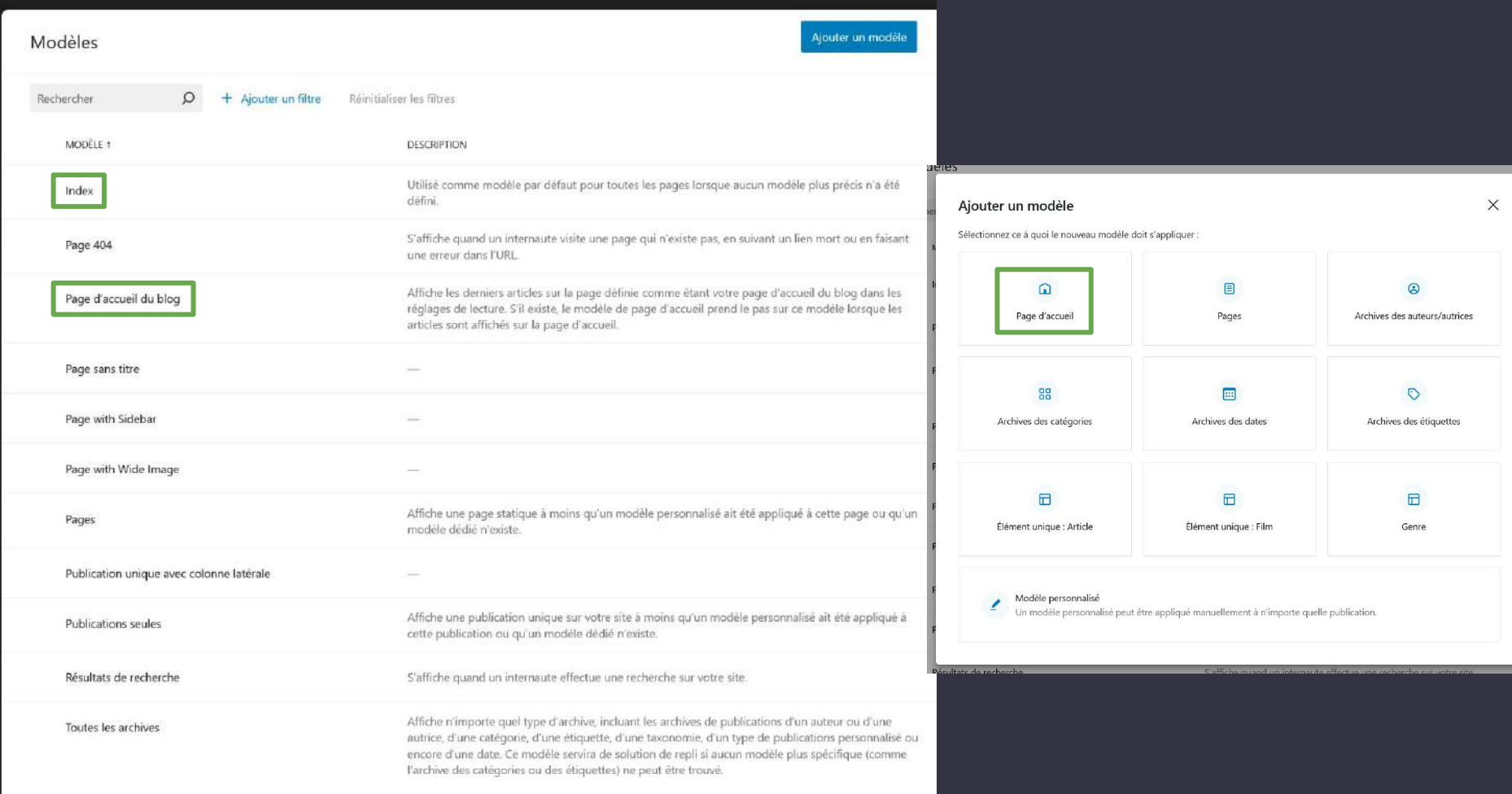

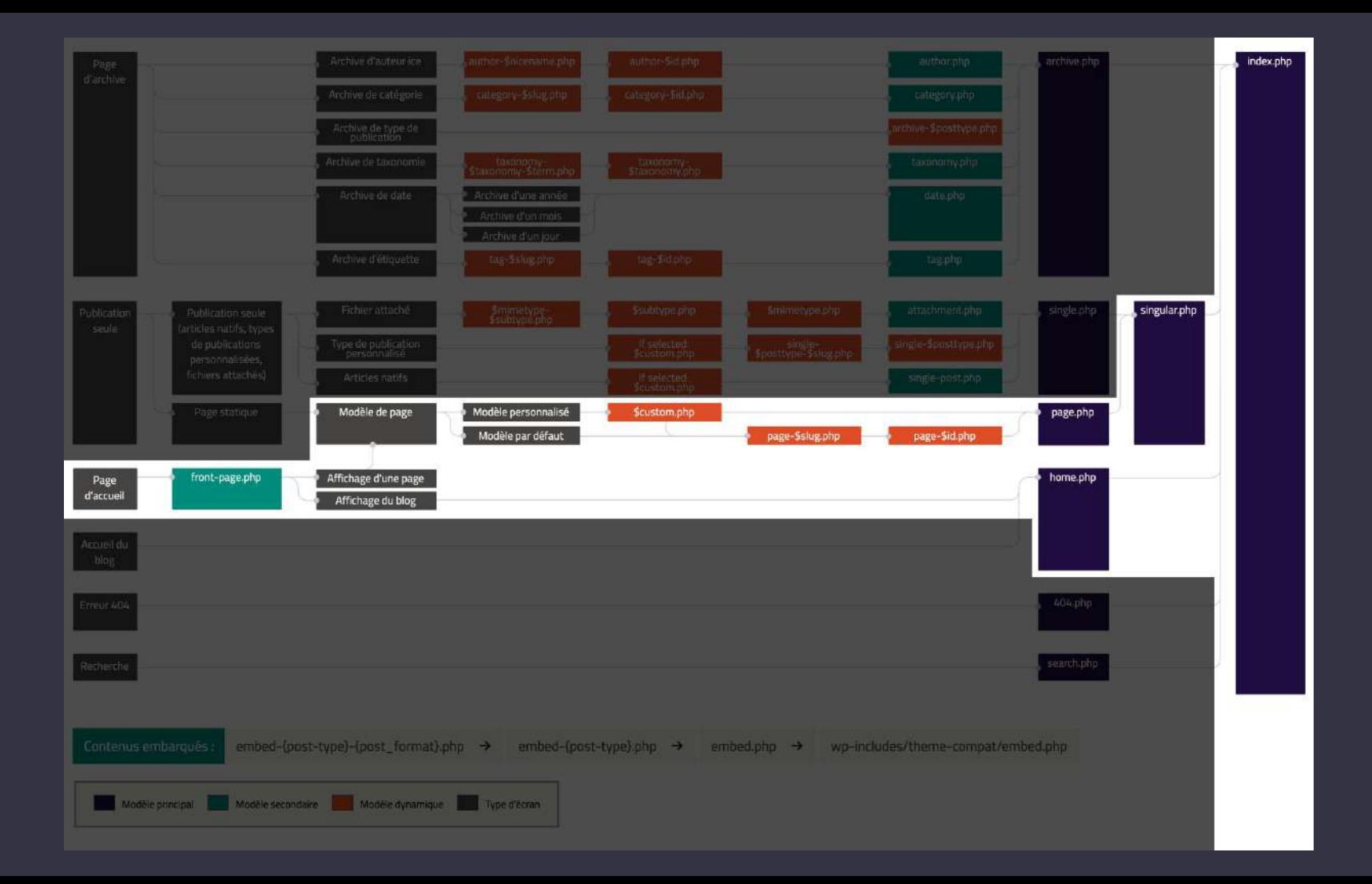

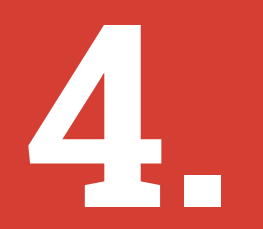

### **Article seul ?**

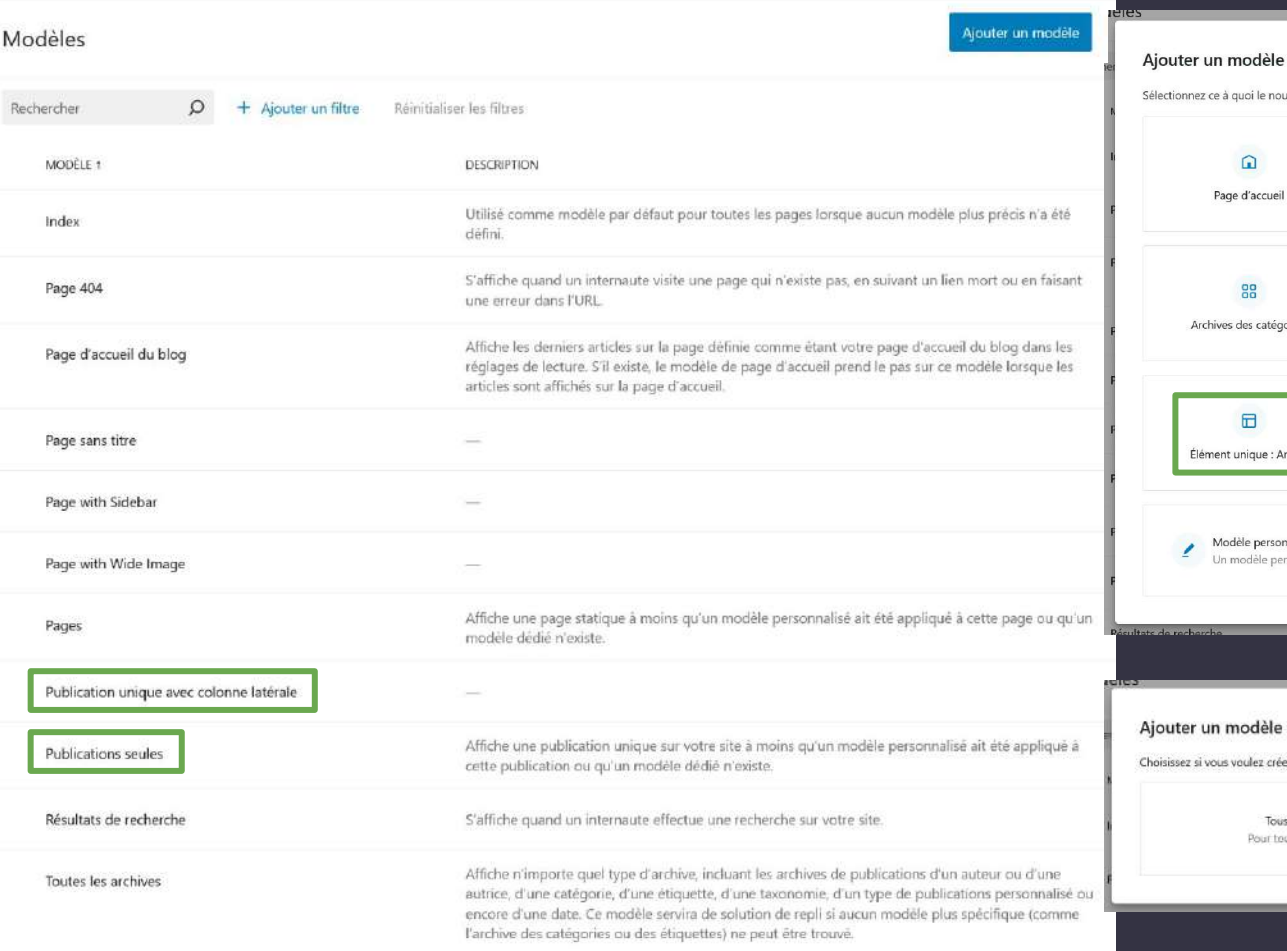

#### $\times$ uveau modèle doit s'appliquer :  $\qquad \qquad \blacksquare$  $\odot$ Pages Archives des auteurs/autrices  $\circ$  $\square$ ories Archives des dates Archives des étiquettes  $\boxdot$  $\boxdot$ Élément unique : Film rticle Genre ÷ nnalisé ersonnalisé peut être appliqué manuellement à n'importe quelle publication.

#### : Article er un modèle unique pour tous les éléments ou pour un élément spécifique. s les articles Article us les éléments Pour un élément spécifique

 $\times$ 

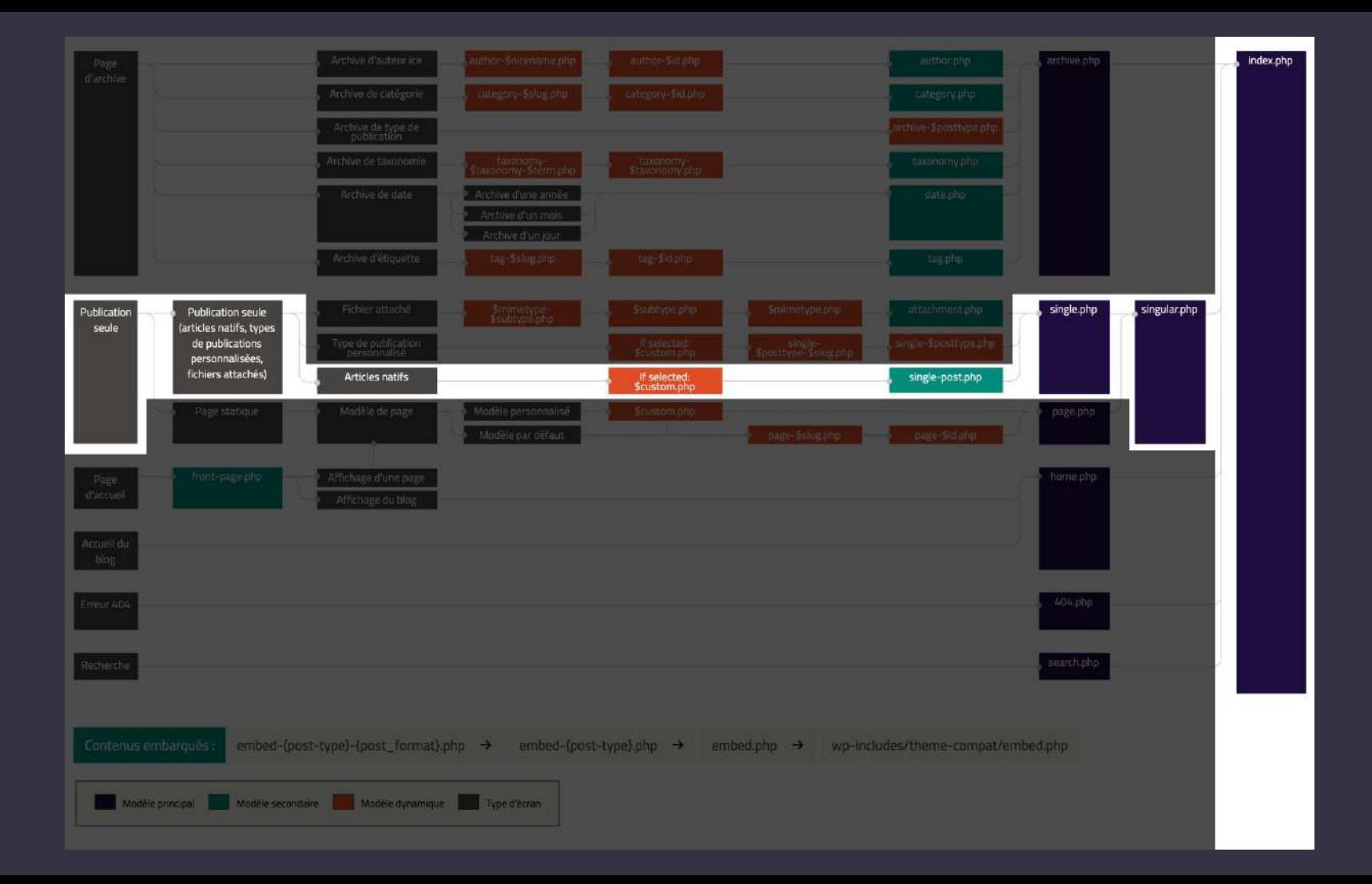

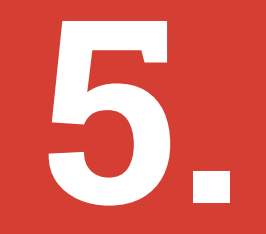

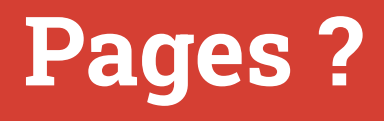

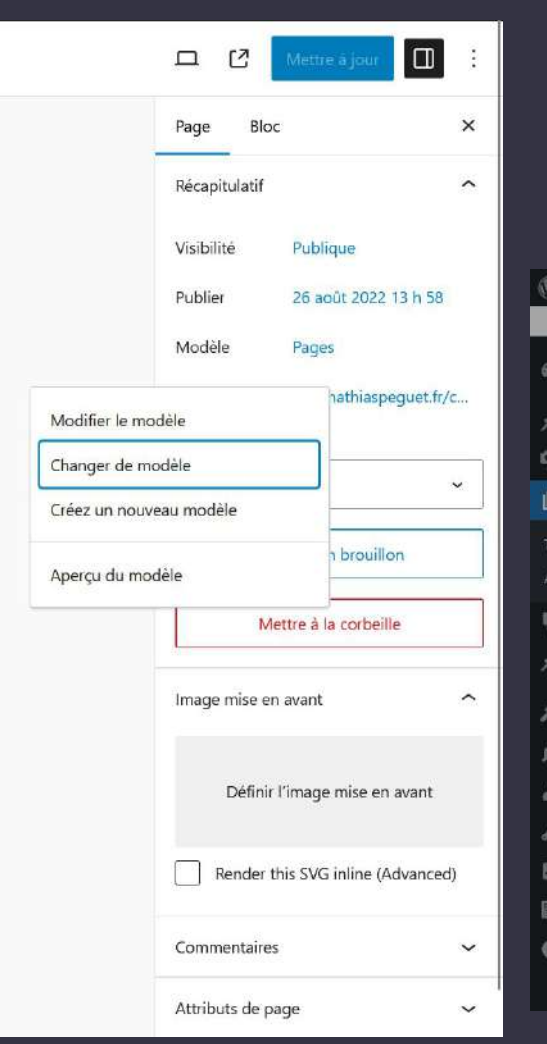

#### Twenty Twenty-One Theme Demo | 0 + Creer Voir la page Bonjour, 7am H. Choisir un modèle  $\times$  $\circledR$  $\times$ À .<br>Tearify Twenty Ger Thomas Bases Tuesday Tuesday Sea Thomas Borne **Annel Big Tenty Tenty Do Tena Draw** Tearly Towely Die Theme Down Arrest May Temp Temp Der Trens Denn Associate May - Town Service Clevel The reduces Direct operates some  $\mathbf{Q}_2$  $\sim$ Clubs п 国 Aprove Continents **REMAINING Row** *<u>Samuel Architecture</u>* **Agreed** Senty being the Standard Ø  $\begin{tabular}{lcccccc} class & **definition of size & range\\ & & & & \\ & & & & \\ & & & & \\ & & & & \\ & & & & & \\ \end{tabular}**$ A propos de Euman/ **SECON Hundrein Services** Clubs MAXIMUM STROUGH Tout Calgoria popularis Christian Marketin  $\begin{array}{r} \text{and} \\ \text{and} \\ \text{and} \\ \text{and} \end{array}$ 量 -Asmed Certement Remarking Sales - Long Avenue Man **Folk House or collection** News Transfer Property Class Thomas System man. Central pages. SALARIA Decoleur (C) intern trier control Page sans titre ives. **Great Institute** Liounde 聯  $\frac{1}{\left\| \mathcal{M} \right\| \leq \left\| \mathcal{M} \right\|} \leq \frac{1}{\left\| \mathcal{M} \right\| \leq \left\| \mathcal{M} \right\|} \leq \left\| \mathcal{M} \right\| \leq \frac{1}{\left\| \mathcal{M} \right\|} \leq \frac{1}{\left\| \mathcal{M} \right\|} \leq \frac{1}{\left\| \mathcal{M} \right\|} \leq \frac{1}{\left\| \mathcal{M} \right\|} \leq \frac{1}{\left\| \mathcal{M} \right\|} \leq \frac{1}{\left\$ **GELSENSPIEL Dealer money functions of** ø Assionized from the space as:<br>Caroline P Page with Wide Image Reduction sur control ø **CONTRACT** more. Ń 晶  $\mathbb{R}$ Angel: Cellenger **PROGRAM GOTTAN** late mass-moderate came. Telefy Treety Div Trensbond How thefter plants wears  $\frac{1}{2} \sum_{i=1}^{n} \frac{1}{2} \left( \sum_{i=1}^{n} \frac{1}{2} \right) \left( \sum_{i=1}^{n} \frac{1}{2} \right) \left( \sum_{i=1}^{n} \frac{1}{2} \right) \left( \sum_{i=1}^{n} \frac{1}{2} \right) \left( \sum_{i=1}^{n} \frac{1}{2} \right) \left( \sum_{i=1}^{n} \frac{1}{2} \right) \left( \sum_{i=1}^{n} \frac{1}{2} \right) \left( \sum_{i=1}^{n} \frac{1}{2} \right) \left( \sum_{i=1}^{n$ tera copen in Leaker Handards  $_{\rm 1.00 keV}$ **Collective** 田 圖 Page with Sidebar  $\sim$  $\circ$ Page

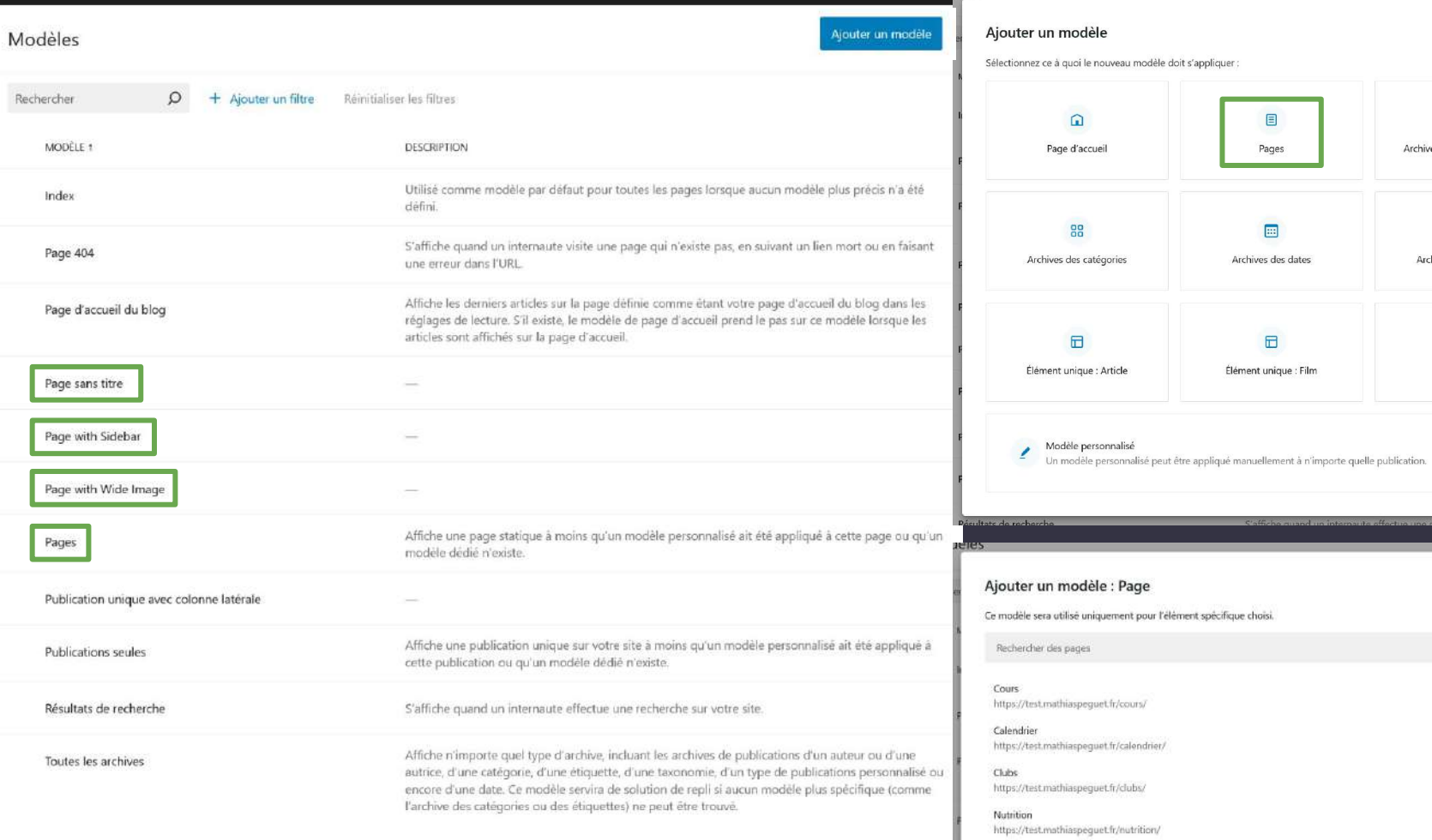

**CLEARED** 

 $\times$ 

 $\times$ 

 $\circ$ 

 $\odot$ Archives des auteurs/autrices

 $\circ$ Archives des étiquettes

> $\boxplus$ Genre

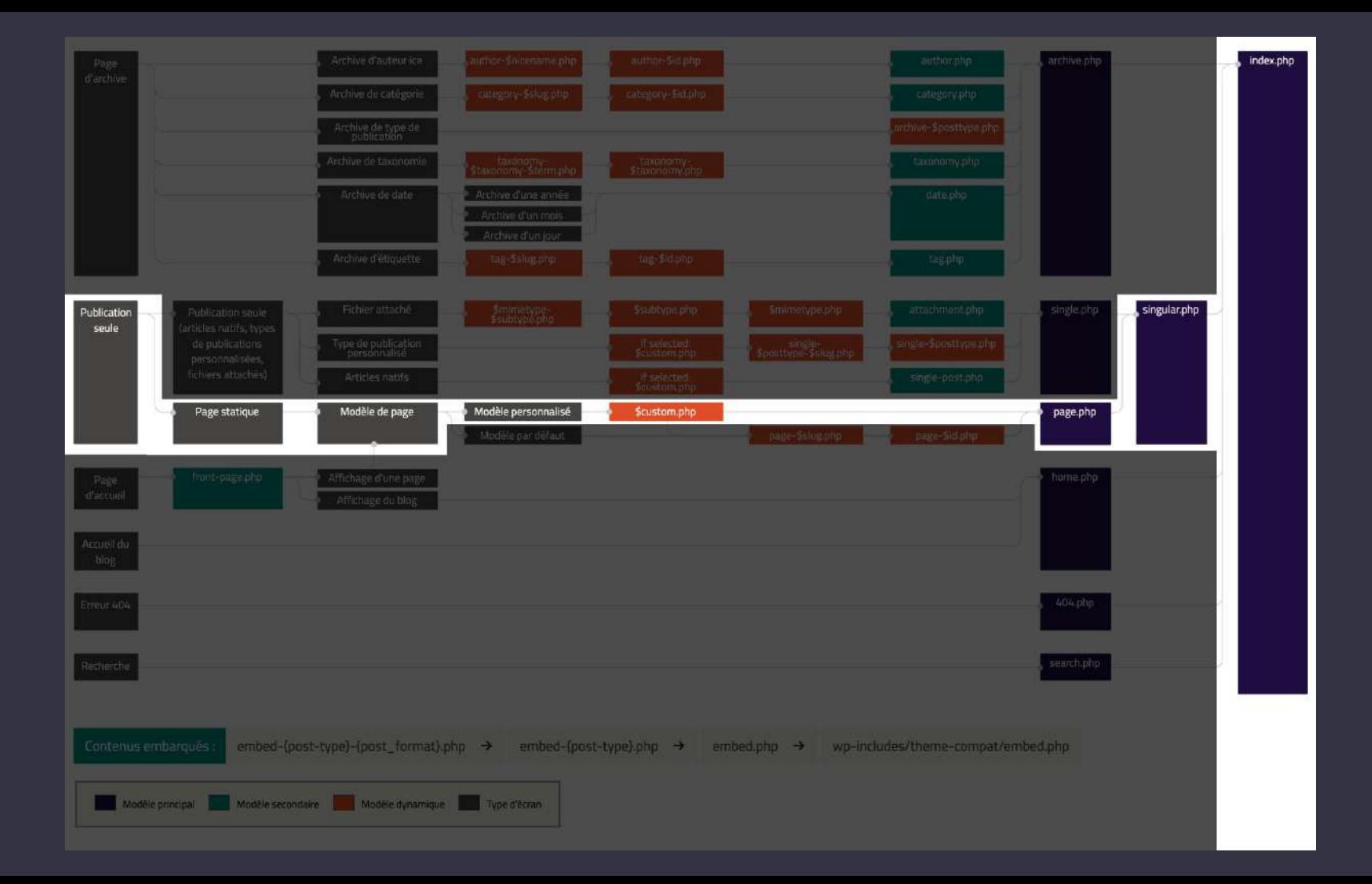

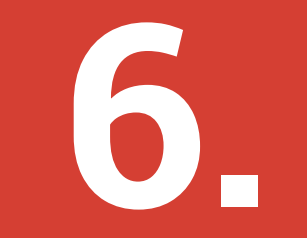

### **Archives ?**

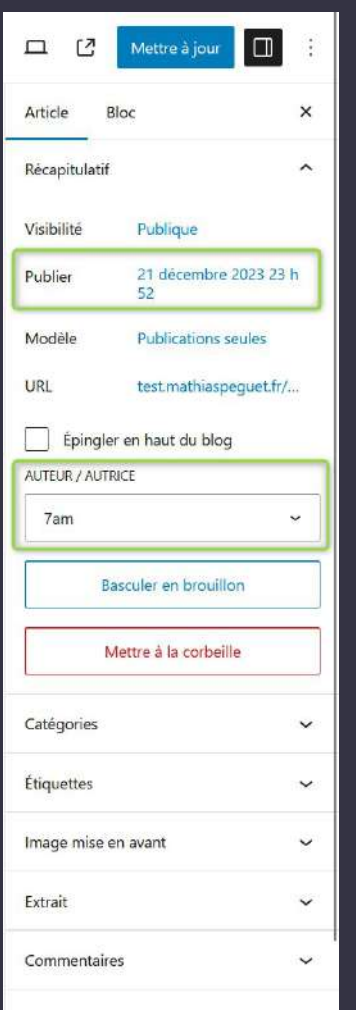

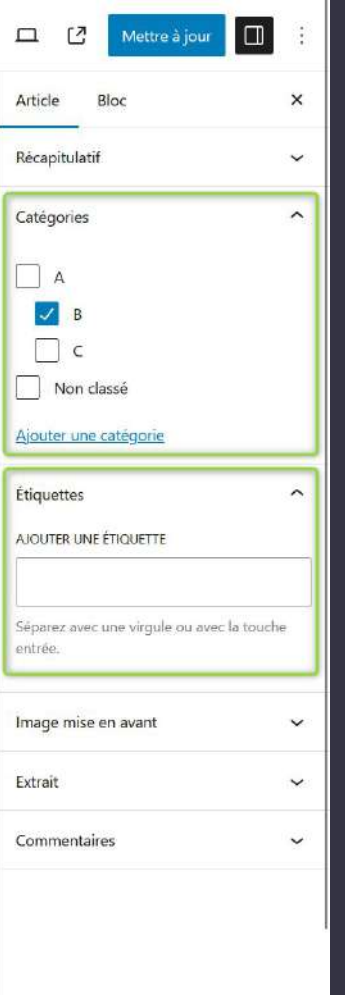

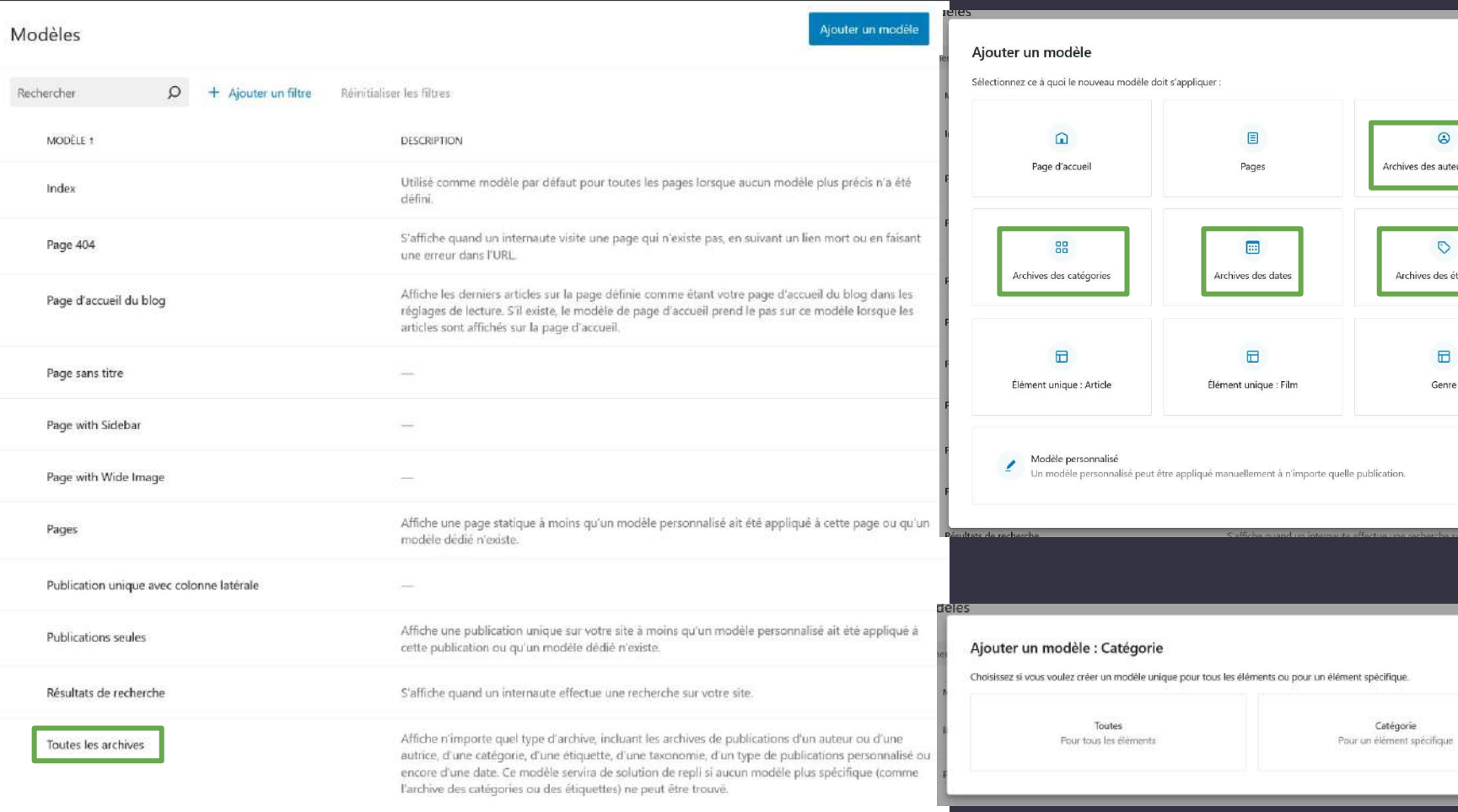

 $\times$ 

 $\times$ 

 $\odot$ Archives des auteurs/autrices

 $\circ$ Archives des étiquettes

> $\boxplus$ Genre

Catégorie

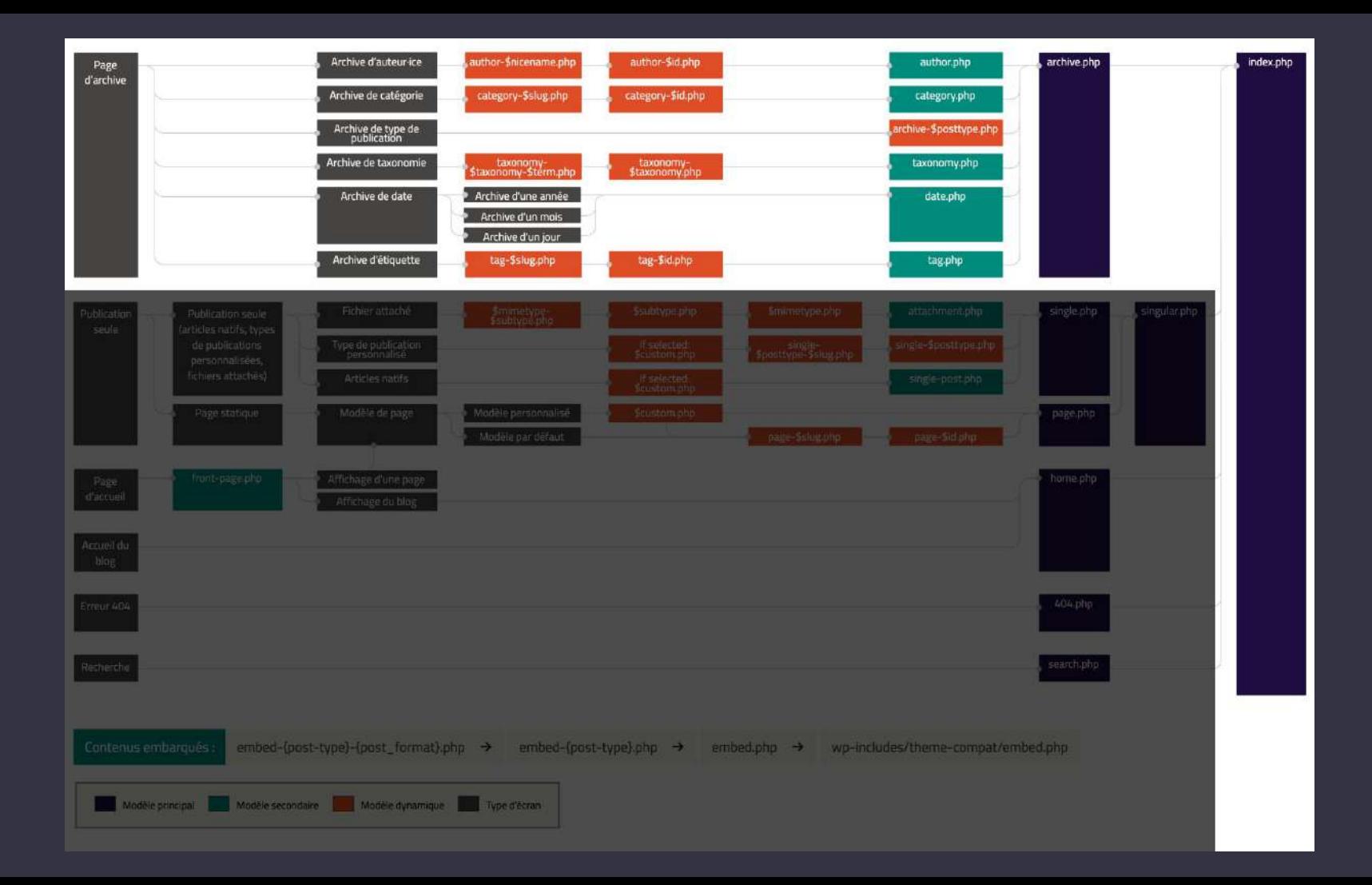

### **Contenus personnalisés CPT et leurs taxonomies ?**

**7.** 

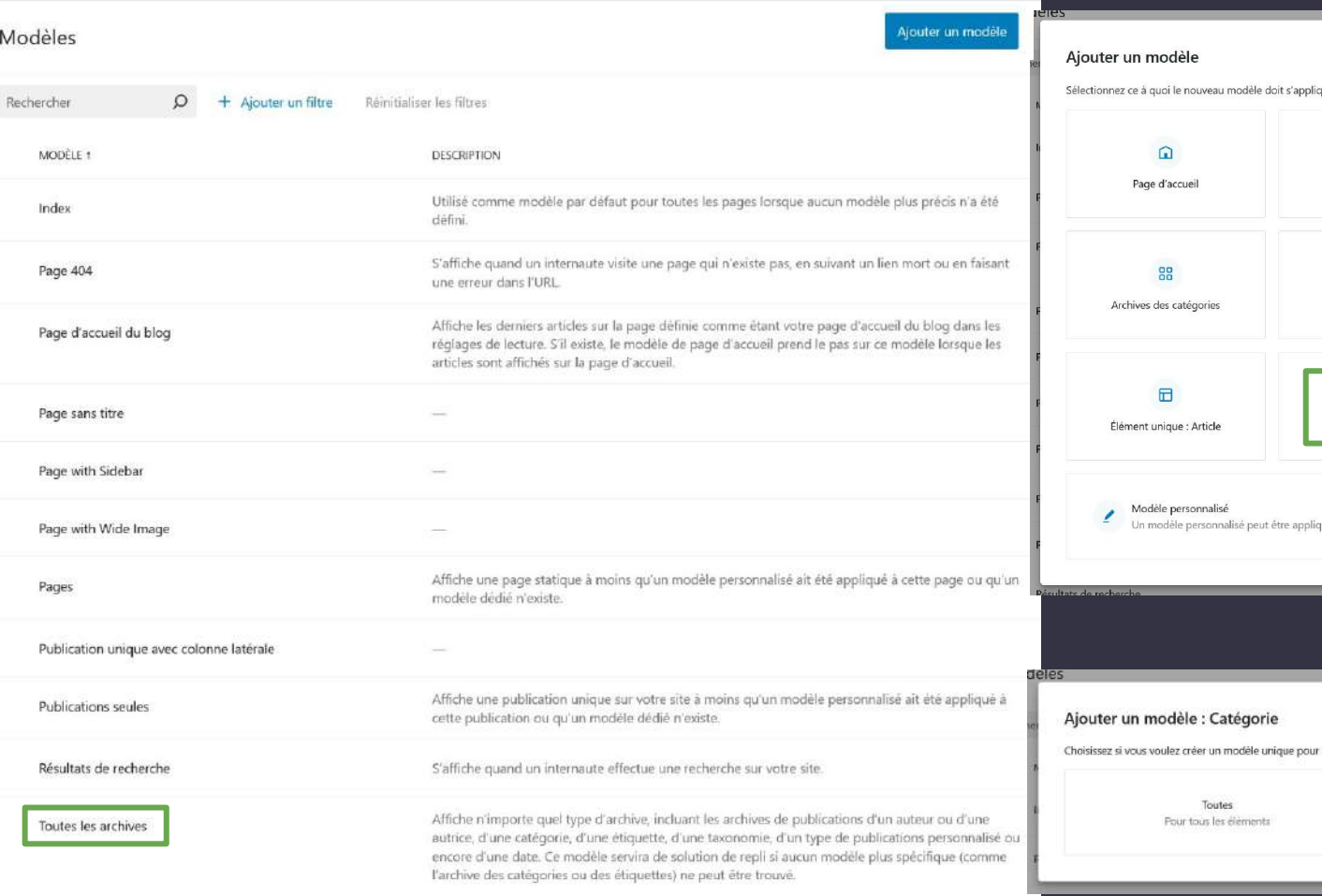

 $\times$ quer :  $\qquad \qquad \textbf{E}$  $\circledcirc$ Pages Archives des auteurs/autrices  $\Box$  $\circ$ Archives des dates Archives des étiquettes  $\boxdot$  $\boxdot$ Élément unique : Film Genre qué manuellement à n'importe quelle publication.  $\times$ 

r tous les éléments ou pour un élément spécifique.

Catégorie Pour un élément spécifique

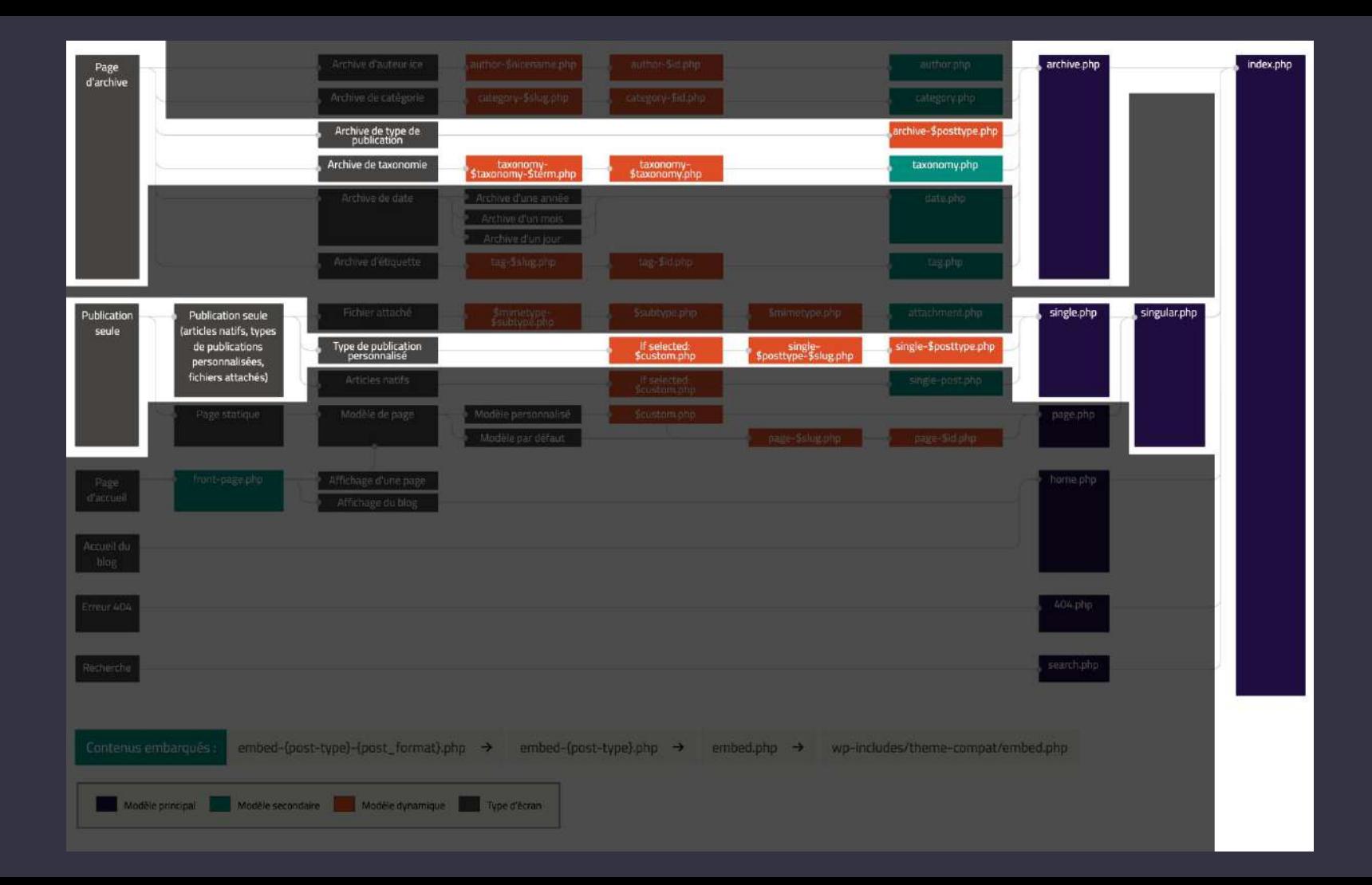

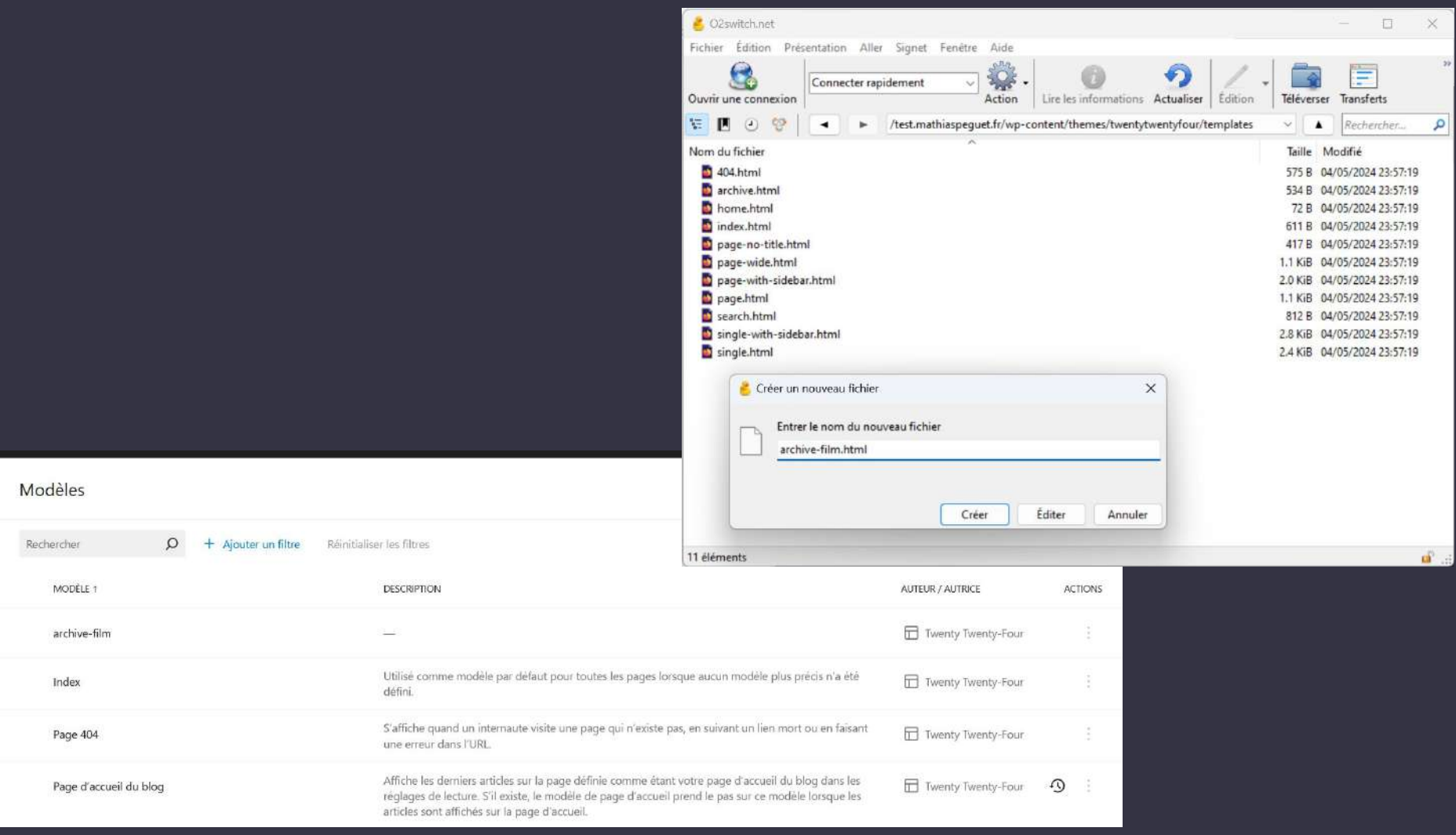

 $2\pi$